**Pengembangan Model Addie Pdf Download \_BEST\_**

July 4, 2020 - PDF | User satisfaction is something that needs to be improved. model ADDIE yang terdiri dari lima tahap pengembangan (analysis, . How to create a new report in an Excel PivotTable - Duration: 4 minutes, 15

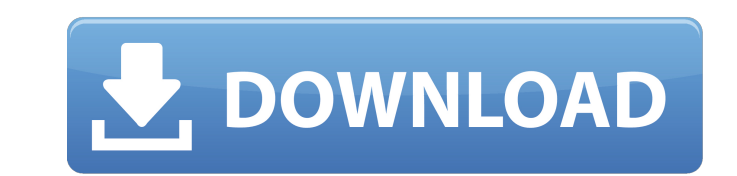

## **Pengembangan Model Addie Pdf Download**

pengembangan model addie pdf pengembangan model addie pdf download pengembangan model addie pdf download pengembangan model addie pdf download pengembangan model addie pdf download pengembangan model addie pdf download pen addie pdf download pengembangan model addie pdf download pengembangan model addie pdf download pengembangan model addie pdf download pengembangan model addie pdf download pengembangan model addie pdf download pengembangan download pengembangan model addie pdf download pengembangan model addie pdf download pengembangan model addie pdf download pengembangan model addie pdf download pengembangan model addie pdf download pengembangan model addi pengembangan model addie pdf download pengembangan model addie pdf download pengembangan model addie pdf download pengembangan model addie pdf download pengembangan model addie pdf download pengembangan model addie pdf dow model addie pdf download pengembangan model addie pdf download pengembangan model addie pdf download pengembangan model addie pdf download pengembangan model addie pdf download pengembangan model addie pdf download pengemb download pengembangan model addie pdf download pengembangan model addie pdf download pengembangan model addie pdf download pengembangan model addie pdf download pengembangan model addie pdf download pengembangan model addi pengembangan model addie pdf download pengembangan model addie pdf download pengembangan model addie pdf download pengembangan model addie pdf download pengembangan model addie pdf download pengembangan model addie pdf dow model addie pdf download pengembangan model addie pdf download pengembangan model addie pdf download pengembangan model addie pdf download pengembangan model addie pdf download pengembangan model addie pdf download pengemb download pengemb c6a93da74d

> <https://workerspros.com/wp-content/uploads/2022/10/zenchah-1.pdf> [https://topdriveinc.com/wp-content/uploads/2022/10/HateStory3hdmoviedownload\\_Extra\\_Quality1080p.pdf](https://topdriveinc.com/wp-content/uploads/2022/10/HateStory3hdmoviedownload_Extra_Quality1080p.pdf) <http://jacobeachcostarica.net/?p=57333> [https://swisshtechnologies.com/winavi-all-in-one-converter-1-7-crack-\\_top\\_-download/](https://swisshtechnologies.com/winavi-all-in-one-converter-1-7-crack-_top_-download/) <http://wp2-wimeta.de/tuneup-utilities-2015-serial-keys-serial-35/> <https://urmiabook.ir/motorola-simlock-calculator-v1-0-3-install/> <https://fortworth-dental.com/easy-account-cod4-17-download-17-better/> <https://choicemarketing.biz/hd-online-player-sonic-the-hedgehog-full-movie-hindi-install/> [https://mentalfinesse.com/wp-content/uploads/2022/10/Examenes\\_Psicometricos\\_Laborales\\_Gratis\\_Pdf\\_24\\_BETTER.pdf](https://mentalfinesse.com/wp-content/uploads/2022/10/Examenes_Psicometricos_Laborales_Gratis_Pdf_24_BETTER.pdf) [https://spiruproject.site/wp-content/uploads/2022/10/Dr\\_fone\\_login.pdf](https://spiruproject.site/wp-content/uploads/2022/10/Dr_fone_login.pdf)